# EVB001 Studio

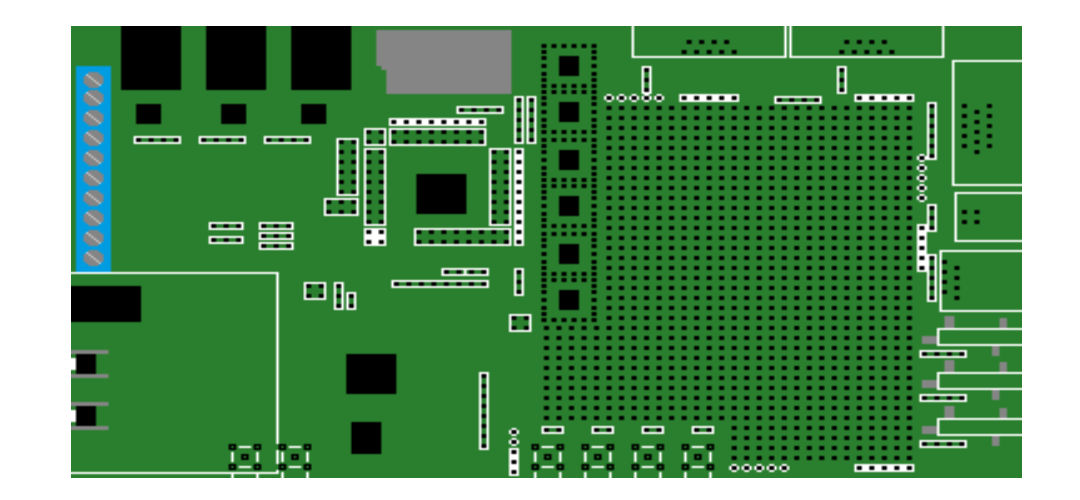

by Stefan Mauerhofer

### Goals

- An environment for the C-compiler
- Better visual representation
- Better understanding of the EVB001 and GA144
- Portable C++ code running under Windows and Linux
- No third-part royalities by using open-source libraries (Boost, Gtkmm, ...)

### **Drawbacks**

- Lack of the interactivity enjoyed with Forth
- Fixed for EVB001 and GA144
- No command line interface

# Connceting to the EVB001

- Connecting via USB FTDI serial lines
- Serial parameter like in AF (arrayForth)
- Boost-asio and multi-threaded programming

# Reseting the host chip

- Set jumper 1-3 on J20
- Open serial line to serial port A
- Setting RTS to low
- Waiting a few milliseconds
- Setting RTS to high

# Booting the host chip

- Open serial line & reset host chip
- Send boot frame to node 708 via port A
- Send boot data to node 707 to install Kraken in this node
- Span a tentacle across the whole chip
- After success the whole chip is now under control

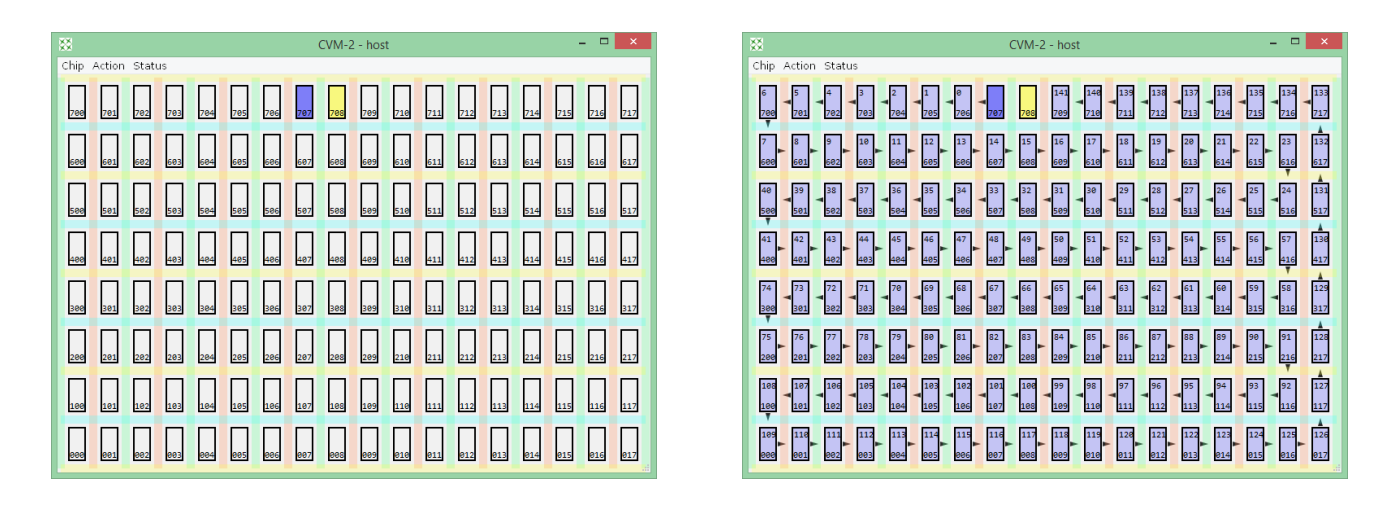

# What is Kraken and Tentacle?

- Kraken is a generator for sequences controlling other nodes via port access only
- Tentacle is a path of nodes
- A Kraken can access all the nodes in its tentacle
- A node in the tentacle has 2 constraints:
	- P is set to the port to its predecessor
	- B is set to the port to its successor

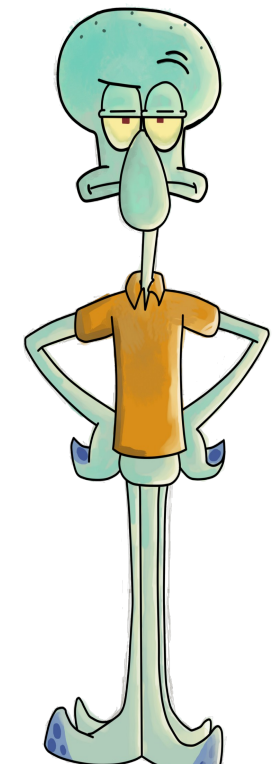

# Port controlling sequences

- Based on induction mathematics
- Starting condition
- Rule from state n to state n+1

### Basic definitions

- $a = A[\omega p > r]$
- $b = A$ [ begin  $@p$  !b unext ]]
- $c = Af$  begin  $@b$  !p unext ]
- $\bullet$  d = A[  $@b$  !p ]]
- $p(x) = a \times b$
- $q(x) = a \times c$

#### Write 1 word transaction

- $w1(0, x) = x$
- $w1(n+1, x) = p(3n) w1(n, x)$
- Seqence length  $= 3n+1$
- Example:
	- $w1(0, x) = x$
	- $w1(1, x) = p(0) w(0, x) = a 0 b x$
	- $w1(2, x) = p(3) w(1, x) = a 3 b a 0 b x$
	- $w1(3, x) = p(6) w(2, x) = a 6 b a 3 b a 0 b x$

#### Write 2 word transaction

- $w2(0, x, y) = x y$
- w2(n+1, x, y) =  $p(3n+1)$  w1(n, x, y)
- Seqence length  $= 3n+2$
- Example:
	- $w2(0, x, y) = x y$
	- w2(1, x, y) =  $p(1)$  w(0, x, y) = a 1 b x y
	- $w2(2, x, y) = p(4) w(1, x, y) = a 4 b a 1 b x y$
	- w2(3, x, y) =  $p(7)$  w(2, x, y) = a 7 b a 4 b a 1 b x y

#### Write transaction

- w(0, m-1,  $x{m}$ ) =  $x{m}$  =  $x[0]$   $x[1]$  ...  $x[m-1]$
- w(n+1, m-1  $x{m}$ ) = p(3n+m-1) w(n, m-1,  $x{m}$ )
- $\cdot$  Seqence length =  $3n+m$
- Example:
	- $w(0, 2, x\{3\}) = x[0] x[1] x[2] = x0 x1 x2$
	- w(1, 2,  $x\{3\}$ ) = p(2) w(0, 2,  $x\{3\}$ ) = a 2 b x0 x1 x2
	- $w(2, 2, x\{3\}) = p(5) w(1, 2, x\{3\}) = a 5 b a 2 b x 0 x 1 x 2$
	- $w(3, 2, x\{3\}) = p(8) w(2, 2, x\{3\}) = a 8 b a 5 b a 2 b x 0 x 1 x 2$

#### Write & read 1 word transaction

- $wr1(0, x) = x y$
- wr1(n+1, x) =  $p(4n)$  wr1(n, x)  $q(k-1)$
- Seqence length (write  $& read) = 4n+2$
- Example:
	- $wr1(0, x) = x y$
	- wr1(1, x) =  $p(0)$  wr1(0, x) d = a 0 b x d -> y
	- wr1 $(2, x) = p(4)$  wr1 $(1, x)$  d = a 4 b a 0 b x d d -> v
	- wr1 $(3, x) = p(8)$  wr1 $(2, x)$  d = a 8 b a 4 b a 0 b x d d d -> y

#### Write & read transaction

- wr(0, m-1,  $x{m}$ , k-1) =  $x{m}$  ->  $y{k}$
- wr(n+1, m-1  $x{m}$ , k-1)  $= p(6n+m-1)$  wr(n, m-1, x{m}, k-1) q(k-1)
- Seqence length (write  $& read) = 6n+m+k$
- Example:
	- wr(0, 0,  $x\{1\}$ , 1) =  $x[0]$  ->  $y[0]$   $y[1]$  =  $x0$  ->  $y0$   $y1$
	- wr(1, 0,  $x\{1\}$ , 1) = p(0) wr(0, 0,  $x\{1\}$ , 0) q(0)  $= a 0 b x0 a 1 c - y0 y1$
	- wr(2, 0,  $x\{1\}$ , 1) = p(6) wr(1, 0,  $x\{1\}$ , 0) q(0)  $= a 6 b a 0 b x 0 a 1 c a 1 c - y 0 y 1$

## Extending the tentacle

- let t[n] be tentacles last node
- set B in t[n] to next node t[n+1]
- $\cdot$  send a focusing call or jump to t[n+1]
- make t[n+1] tantacle's last node

#### Setup a node

- $A = 0 (1)$
- write memory x 64 (65)
- write  $A(1)$
- write  $B(1)$
- write return stack (9) (15)
- write parameter stack (13)
- jump to start (1)
- $\cdot$  3n + 97

# Booting the host & target chip

- Boot via port A and node 708 and reach out to node 300
- Reset target chip through 500.17 (low then high)
- Install boot frame code in node 300
- Send boot frame with bridge code to 10300
- Install bridge code in 300
- Continue spreading tentacle into target chip

### Resetting the target chip

- Reset target chip through 500.17 (low then high)
- $\cdot$  C++ Code:

```
bool Manager::reset_target()
{
 size t segment;
 if (!activate node(500, segment)) {return false;}
  long data[4];
 data[0] = ops [RemoteOp::write a];
 data[1] = F18AIO; data[2] = ops_[RemoteOp::store_a];
  data[3] = F18A_PIN17_LO;
 if (!w(segment, 4, data)) {return false;}
  connection::sleep(50);
  if (!w2(segment, ops_[RemoteOp::store_a], F18A_PIN17_HI)) {return false;}
  connection::sleep(20);
  return true;
}
```
#### Boot code for node 300

#### • Boot code:

# 0 org : dly ( b) !b 40. for unext ; ( ~88 ns) : 1bt ( b) dup dly x10000. xor dly ; : 18o ( w-0) x30000. dly 8. for begin -while x30003. 1bt : rise 2\* -if x20003. 1bt 2\* \*next drop ; then  $x20002$ . 1bt  $2^*$  \*next drop; then x30002. 1bt rise ; : off io b! x20002. dly x10001. !b ; : trns up a! @ for @ 18o next off await ;

#### Write boot code to node 10300

#### $\cdot$  C++ code:

```
long data[F18A RAM SIZE+5];
```

```
// write ram of node 300
pos = 0;
data[pos++] = ops[RemoteOp::set a to 0];data[pos++] = ops_[RemoteOp::write_rstack];
data[pos++] = F18A RAM SIZE-1;
data[pos++] = ops[RemoteOp::write memloop];for (size_t i=0; i<F18A_RAM_SIZE; ++i) {
  data[pos++] = boot module.ram().data(i);
}
if (!src_proc->find_label("trns", 1, addr)) {
  event list .push back("Manager::build sync bridge : cannot find label 'trns' in node "+ boost::lexical cast<std::string>(host node));
   return false;
}
data[pos++] = f18a::State::addr_to_jump(addr);
if (!w(segment, pos, data)) {
   return false;
```
}

#### Bridge code for node 300 & 10300

#### • Bridge code:

# 0 org : ?lo begin @b inv -until ; : dly ( b) 40. for unext  $1b$ ; (  $\sim$ 88 ns) : 1bt ( b) dup dly x10000. xor dly ; : zro x10001. dly ; : wpd x10001. !b ;  $: 180 (w - 0)$  17. for begin  $-$ while x30003. 1bt  $2*$  next drop wpd; then  $x30002$ . 1bt  $2^*$  next drop wpd; : 18i ( HiZ) dup xor !b 17. for begin @b -until begin  $\omega$  inv -until inv 2. and 2/ a 2\* xor a! next a up a! ! ( ack) x30001. 1bt wpd : idl # --lu alit a! .. @ @b -if ( wire) drop 18i ; then ( port) drop 18o begin @b -until ?lo idl ; : ent io b! wpd ?lo idl ;

#### Write boot frame to node 10300 via 300

#### $\cdot$  C++ code:

```
pos = 1;
 // send boot frame to node 10300 via node 300
 // boot frame conatins bridge code for node 10300
if (!dest proc->find label("ent", 0, addr)) {
  event list .push back("Manager::build sync bridge : cannot find label 'ent' in node "+ boost::lexical cast<std::string>(target node));
   return false;
 }
data[pos++] = addr; // start address of node
data[pos++] = 0; // address to write
 data[pos++] = F18A_RAM_SIZE; // size of memory block to write
for (size t i=0; i<F18A RAM SIZE; ++i) {
 data[pos++] = dest_model.run().data(i); }
data[0] = pos-2; // size of data transfered to target node (minus 1)
 if (!w(segment, pos, data)) {
   return false;
 }
```
#### Write bridge code to node 300

#### $\cdot$  C++ code:

```
// install bridge code in node 300
pos = 0;
data[pos++] = ops [RemoteOp::set a to 0];data[pos++] = ops[RemoteOp::writerstack];data[pos++] = F18A RAM SIZE-1;
data[pos++] = ops_{\text{RemoteOp}}:write_{\text{mem}\text{loop}};for (size t i=0; i<F18A RAM SIZE; ++i) {
  data[pos++] = src module.ram().data(i);
}
if (!src proc->find label("ent", 0, addr)) {
  event list .push back("Manager::build sync bridge : cannot find label 'ent' in node "+ boost::lexical cast<std::string>(host node));
   return false;
}
data[pos++] = f18a::State::addr to jump(addr);if (!w(segment, pos, data)) {
   return false;
}
```
# Example with LED

- Digital output (10517.17)
- Analog output (10117.ao)
- Duty cycle

# C-compiler

- C virtual machine (CVM) has 2 parents:
	- Charley Shattuck
	- Stefan Mauerhofer
- GA144 node design
- CVM instruction set
- C compiler written in C++ (using Boost Spirit)

# CVM

- Used nodes:
	- 207 program control, memory and stack interface (P, S)
	- 206 frame management  $(F)$
	- 208 global variables (G)
	- $\cdot$  307 binary arithmetic and control extension  $(R)$
	- 306 extended arithmetic (D)
	- 308 comparison and unary arithmetic (T)
	- 407 interface to GA144 chip (W, PT)

#### CVM node layout

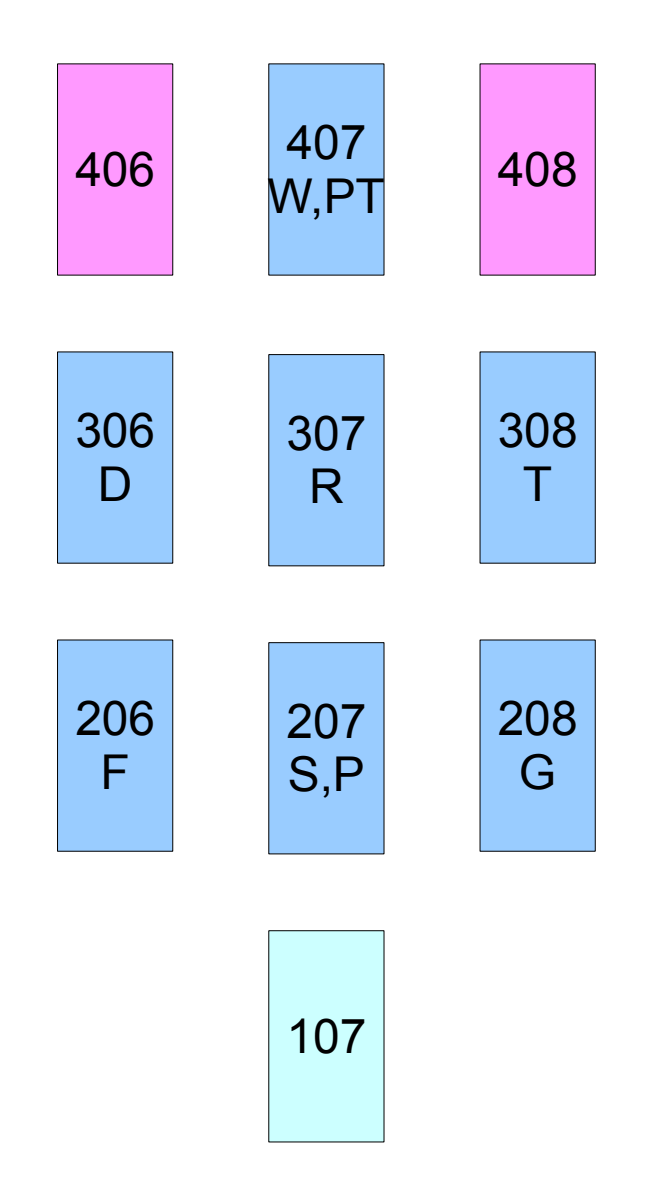

# CVM-2 register

![](_page_27_Picture_94.jpeg)

### CVM instruction set

![](_page_28_Picture_160.jpeg)

#### CVM instructions 8xxx

![](_page_29_Picture_74.jpeg)

#### CVM instructions Axxx

![](_page_30_Picture_91.jpeg)

#### CVM instructions Bxxx

![](_page_31_Picture_94.jpeg)

#### CVM instructions Cxxx

![](_page_32_Picture_67.jpeg)

#### CVM instructions Exxx

![](_page_33_Picture_77.jpeg)

#### CVM instructions Fxxx

![](_page_34_Picture_109.jpeg)

### CVM instructions Fxxx cont.

![](_page_35_Picture_109.jpeg)

### CVM instructions Fxxx cont.

![](_page_36_Picture_109.jpeg)

### CVM remaining instructions

![](_page_37_Picture_67.jpeg)

# CVM stack frame

- Parameter are put on the stack from left to right
- Variadic arguments are not allowed (e.g. printf)
- The place of a result depends on its size
	- 1: register R
	- $\bullet$  2: register D, R (hi, lo)
	- $\cdot$  >2: parameter on the stack (before first parameter)

#### CVM stack frame

![](_page_39_Picture_109.jpeg)

#### C environment architecture

![](_page_40_Figure_1.jpeg)

# C compiler library

- Not all C primitives are implemented in the CVM
- A CVM assembler is integrated into the CVM
- Missing functions implemented in CVM assembler + C

#### C system component example

```
__system long load_long(void* src)
{
     __asm(
     "cvm2",
     "ldp 0; ld; xd;"
     "ldp 0; inc; ld;"
  );
}
__system void store_long(long src, void* dest)
{
     __asm(
     "cvm2",
     "ldp 1; push; ldp 0; st;"
    "ldp 2; push; ldp 0; inc; st;"
  );
}
```
# Studio TODO list

- Complete C compiler
- Integrate C compiler & editor
- Access to EVB001 SRAM & flash
- Bootstream generator
- Program loader